# **Front End Development Certificate**

Learn the build the front end of websites and mobile applications in this intensive program. Learn web development fundamentals: HTML, CSS, JavaScript, WordPress, Git, and more essential web developer tools.

Group classes in NYC and onsite training is available for this course. For more information, email <u>hello@nobledesktop.com</u> or visit: https://www.programwithus.com/certificates/front-end-developer-immersive

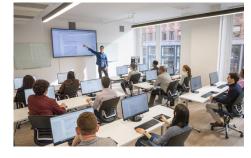

hello@nobledesktop.com • 1-212-226-0884

## **Course Outline**

This package includes these courses

- Web Development Level 1 (18 Hours)
- Web Development Level 2 (18 Hours)
- Flexbox, Grid, & Bootstrap (12 Hours)
- JavaScript for Front-End (18 Hours)
- Front-End Tools & Portfolio (18 Hours)

#### Web Development Level 1

- Start building websites by hand-coding HTML & CSS
- Create multi-page websites with text, images, & more
- · Learn how to style with CSS
- Upload your files using FTP to make the site live

#### Web Development Level 2

- · Master important CSS concepts such as positioning, advanced CSS selectors, relative type sizing (px, em, rem), calc(), and much more
- · Learn sophisticated styling with multiple background images, transparent color using RGBA, CSS gradients, shadows, and more
- · Create animated effects using CSS transitions & transforms

#### Flexbox, Grid, & Bootstrap

- CSS Flexbox for laying out and aligning webpage content.
- · CSS Grid for an entirely new way to think about laying out entire webpages.
- Learn how to use Bootstrap (which is made with Flexbox) to build out layouts quickly.

### JavaScript for Front-End

- · Learn how to write your own JavaScript to add animation and interactive functionality to your webpages.
- Understand how to use freely available JavaScript frameworks, including the industry standard: jQuery.
- Create animated slideshows with transitions such as fades or slides. Build animated image enlargers, show/hide additional content, and more.

#### Front-End Tools & Portfolio

- What Git is and how it works
- Installing and setting up Git to track changes in your code
- Using GitHub for collaboration with other developers
- Coding faster with Emmet and Visual Studio Code
- Start developing work for your portfolio with guidance from an expert developer